# Introduction to Quantum Computing

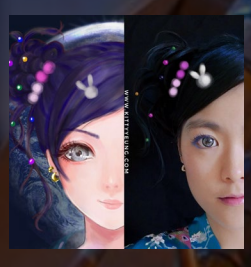

Kitty Yeung, Ph.D. in Applied Physics

Creative Technologist + Sr. PM Silicon Valley, Microsoft

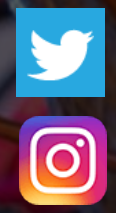

www.artbyphysicistkittyyeung.com @KittyArtPhysics @artbyphysicistkittyyeung

Nov 15, 2019 Hackaday Supercon

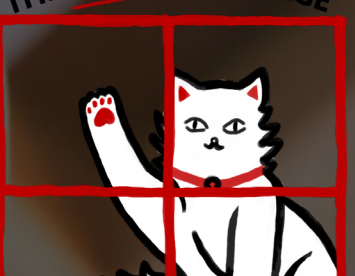

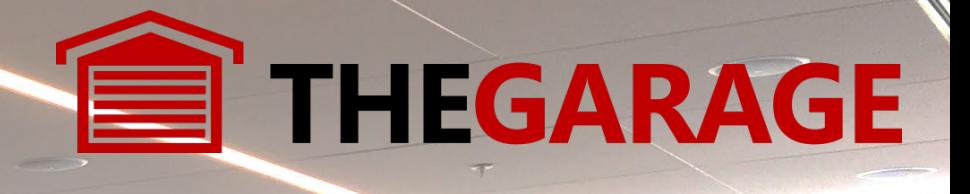

#### [Microsoft Bay Area quantum computing study group](https://blogs.microsoft.com/bayarea/2019/10/08/understanding-quantum-computing-and-q/?_lrsc=dd64fb76-3b07-4299-b0a7-b7c397b00aed)

**SANT** 

 $\overline{\mathbf{L}}$ 

#### Resources:

[Microsoft quantum team](https://cloudblogs.microsoft.com/quantum/author/microsoft-quantum-team/)

Study Group Tutorial (stay tuned)

[Book: Quantum Computation and Quantum Information](https://microsoft.sharepoint.com/teams/wwcquantumcomputing/Shared%20Documents/Quantum%20Computation%20and%20Quantum%20Information%20-%2010th%20Anniversary%20Edition.pdf)

[Employee blog](https://blogs.msdn.microsoft.com/uk_faculty_connection/2018/02/26/the-hitchhikers-guide-to-the-quantum-computing-and-q-blog/)

Q# documentation [http://docs.microsoft.com/quantum](https://nam06.safelinks.protection.outlook.com/?url=http%3A%2F%2Fdocs.microsoft.com%2Fquantum&data=02%7C01%7CKitty.Yeung%40microsoft.com%7C29071a1b22614fb9a5fc08d756671eb9%7C72f988bf86f141af91ab2d7cd011db47%7C1%7C0%7C637072873203036069&sdata=TcgDFSx31xZyVWqHazZYk%2BmL3eETZyZFtsmEbYZD9q0%3D&reserved=0)

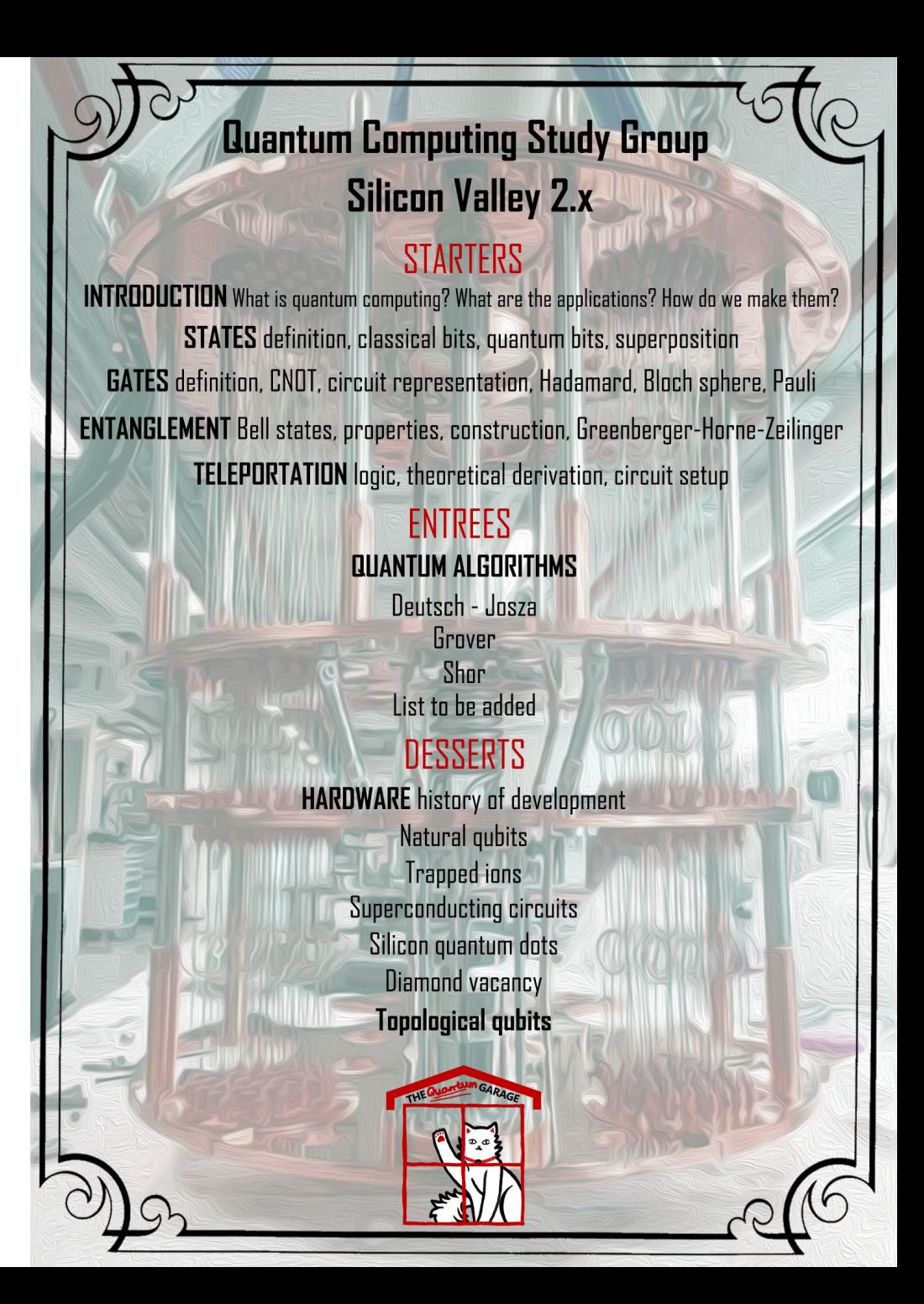

#### What is it?

**Performing calculations based on the laws of quantum mechanics**

1982: Feynman proposed the idea of creating machines based on the laws of quantum mechanics

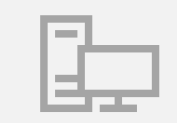

1985: David Deutsch developed Quantum Turing machine, showing that quantum circuits are universal

1994: Peter Shor came up with a quantum algorithm to factor very large numbers in polynomial time

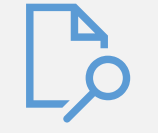

1997: Grover developed a quantum search algorithm with  $O(\sqrt{N})$  complexity

# Applications

- Algorithms
- Cryptography
- Quantum simulations

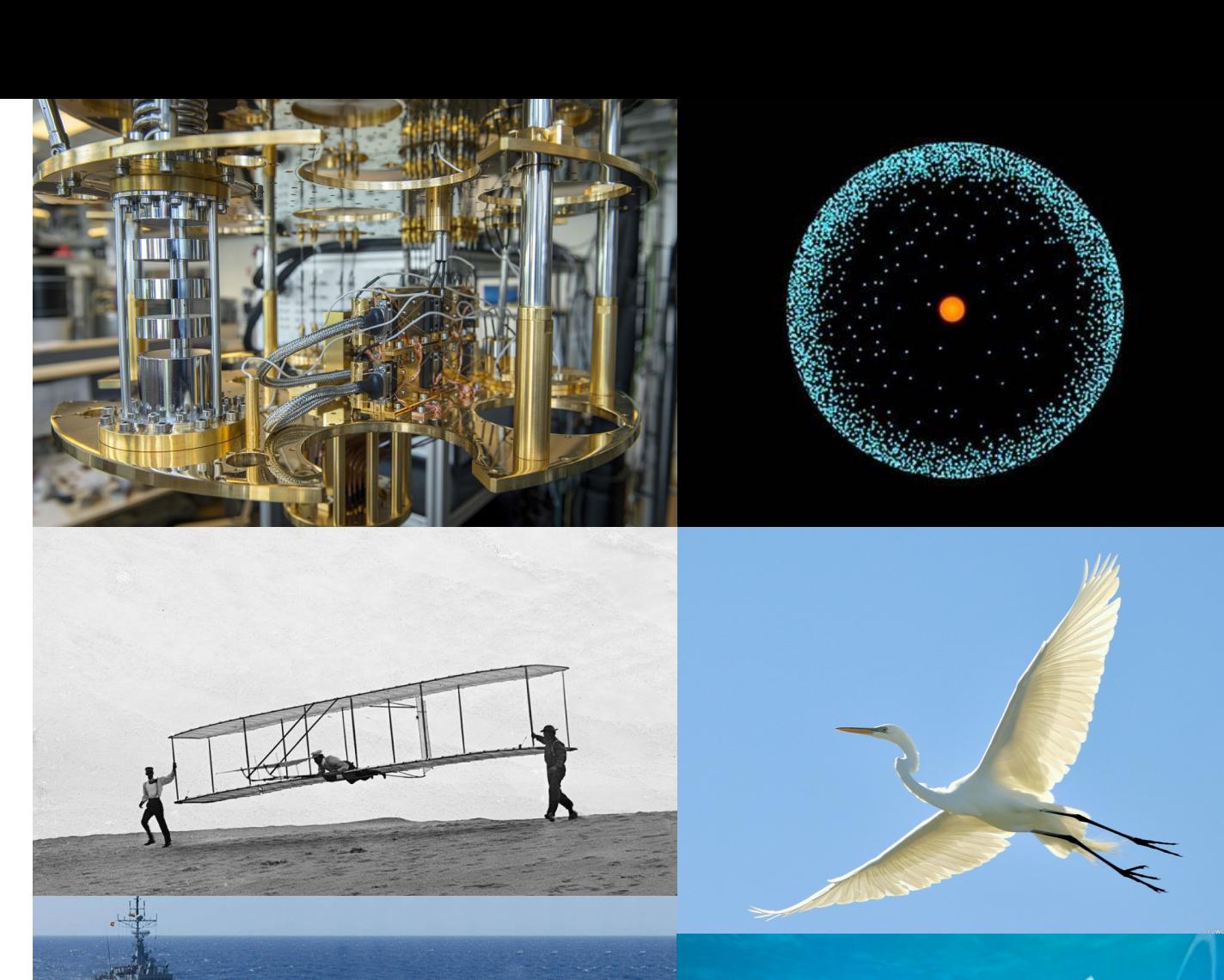

# Quantum Computer Hardware

- Trapped ions
- Superconducting
- Topological

2-level system Superposition Entanglement Interference

#### A bit of the action

In the race to build a quantum computer, companies are pursuing many types of quantum bits, or qubits, each with its own strengths and weaknesses.

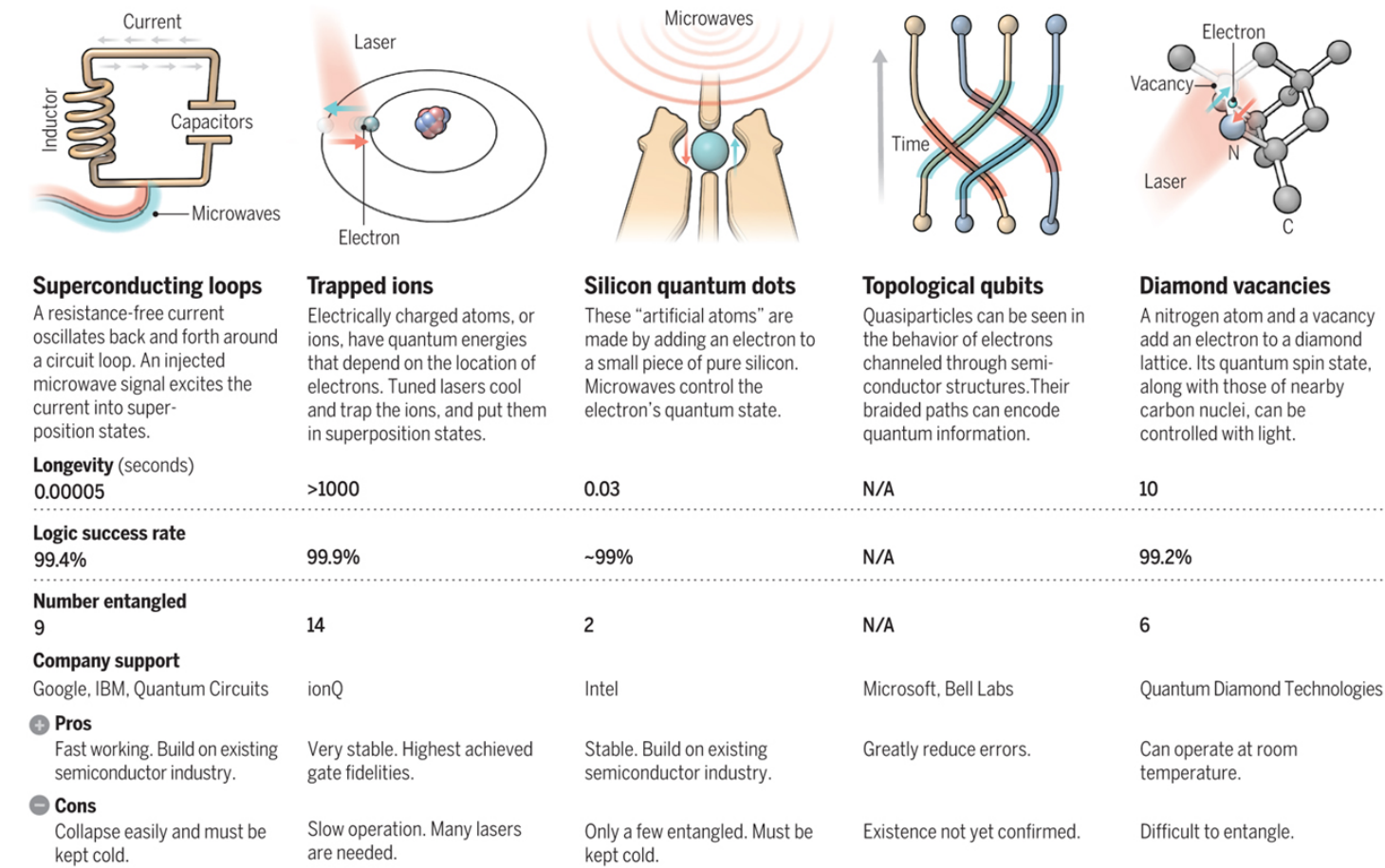

Science, Dec 2016, Vol 354, Issue 6316

Note: Longevity is the record coherence time for a single qubit superposition state, logic success rate is the highest reported gate fidelity for logic operations on two qubits, and number entangled<br>is the maximum number o

![](_page_6_Picture_0.jpeg)

[https://quantumoptics.at/en/mobile/en/news/72-scalable](https://quantumoptics.at/en/mobile/en/news/72-scalable-multiparticle-entanglement-of-trapped-ions.html)multiparticle-entanglement-of-trapped-ions.html

![](_page_6_Figure_2.jpeg)

[https://sciencenode.org/spotlight/nobel-prize-goes-quantum](https://sciencenode.org/spotlight/nobel-prize-goes-quantum-computing-pioneers.php)computing-pioneers.php

# Trapped Ion

![](_page_7_Figure_0.jpeg)

# Trapped Ion

![](_page_8_Picture_1.jpeg)

Honeywell on-chip ion trap

interferometer for interference o the two photons in this black box

radio frequency trapping voltages applied

> pulsed laser light enters here

**Physicists Demonstrate Quantum Memory with Matter Qubits** July 3, 2009 By Lisa Zyga, Phys.org

vacuum chambers

ion B trapped here

imaging optics for iewing atom

-ion A trapped here

laser light to measure ie atom

### Superconducting quantum circuits

![](_page_9_Figure_1.jpeg)

![](_page_9_Picture_2.jpeg)

<http://iontrap.umd.edu/>

![](_page_9_Picture_4.jpeg)

John Martinis -> Google

Superconductors vs. Trapped Ions

![](_page_10_Figure_0.jpeg)

![](_page_10_Figure_1.jpeg)

Classical to quantum mechanical:

- 1. effective length of the circuit is smaller than the electron scattering length in the circuit;
- 2. temperature is low enough:  $kT < \hbar \omega$ , where k is the Boltzmann constant, T is the temperature and  $\omega = \sqrt{LC}$  is the natural frequency of the circuit.

![](_page_10_Figure_5.jpeg)

![](_page_10_Figure_6.jpeg)

![](_page_10_Figure_7.jpeg)

SUPERCONDUCTING WAVE FUNCTION PHASE DIFFERENCE

# Dilution refrigerators

![](_page_11_Picture_1.jpeg)

![](_page_11_Figure_2.jpeg)

[http://www.research.ibm.com/ibm-q/learn/what-is-quantum](http://www.research.ibm.com/ibm-q/learn/what-is-quantum-computing/)computing/

# Topological quantum computer

Majorana Fermions – particle equals anti-particle Fractional quantum Hall conductance Low temperature in magnetic field

<https://arxiv.org/pdf/cond-mat/0412343.pdf>

![](_page_12_Picture_3.jpeg)

#### Quantized Majorana Conductance

<https://www.nature.com/articles/nature26142>

![](_page_13_Picture_0.jpeg)

![](_page_14_Picture_0.jpeg)

 $\widetilde{\mathbb{C}}$ ်

![](_page_14_Picture_1.jpeg)

ELECTRONS SITTING IN A SEMICONDUCTOR NANOWIRE

 $\bullet\hspace{0.1cm}\bullet\hspace{0.1cm}\bullet\hspace{0.1cm}\bullet$ 

![](_page_15_Picture_0.jpeg)

é e é é l'e c'è e e e

 $e_{e}$ 

 $e^{\zeta}$ 

![](_page_16_Picture_0.jpeg)

![](_page_17_Figure_0.jpeg)

![](_page_18_Picture_0.jpeg)

- · Installing QDK
- · https://marketplace.visualstudio.com/items?itemName=quantum.De vKit
- Visual Studio or Visual Studio Code
- · Jupyter Notebook katas

#### States - classical bits

$$
|0\rangle = \begin{pmatrix} 1 \\ 0 \end{pmatrix}, \qquad |1\rangle = \begin{pmatrix} 0 \\ 1 \end{pmatrix}
$$

![](_page_19_Figure_2.jpeg)

 $\circ$  $\circ$ 0 ر ہ

#### MULTIPLE CLASSICAL BITS OF "O"S Q "I"S.

$$
|00\rangle = \begin{pmatrix} 1 \\ 0 \end{pmatrix} \otimes \begin{pmatrix} 1 \\ 0 \end{pmatrix} = \begin{pmatrix} 1 \\ 0 \\ 0 \end{pmatrix}.
$$

$$
|01\rangle = \begin{pmatrix} 1 \\ 0 \end{pmatrix} \otimes \begin{pmatrix} 0 \\ 1 \end{pmatrix} = \begin{pmatrix} 0 \\ 1 \\ 0 \end{pmatrix},
$$

$$
|10\rangle = \begin{pmatrix} 0 \\ 1 \end{pmatrix} \otimes \begin{pmatrix} 1 \\ 0 \end{pmatrix} = \begin{pmatrix} 0 \\ 0 \\ 1 \end{pmatrix},
$$

$$
|11\rangle = \begin{pmatrix} 0 \\ 1 \end{pmatrix} \otimes \begin{pmatrix} 0 \\ 1 \end{pmatrix} = \begin{pmatrix} 0 \\ 0 \\ 0 \end{pmatrix}.
$$

$$
|0\rangle = \begin{pmatrix} 1 \\ 0 \end{pmatrix}, \qquad |1\rangle = \begin{pmatrix} 0 \\ 1 \end{pmatrix}
$$

Math insert - Tensor product  
\nHow does tensor product 
$$
\otimes
$$
 work?  
\n
$$
\begin{pmatrix} x_0 \\ x_1 \end{pmatrix} \otimes \begin{pmatrix} y_0 \\ y_1 \end{pmatrix} = \begin{pmatrix} x_0 \begin{pmatrix} y_0 \\ y_1 \end{pmatrix} \\ x_1 \begin{pmatrix} y_0 \\ y_1 \end{pmatrix} \end{pmatrix} = \begin{pmatrix} x_0 y_0 \\ x_1 y_1 \\ x_1 y_1 \end{pmatrix}
$$
\nand  
\n
$$
\begin{pmatrix} x_0 \\ x_1 \end{pmatrix} \otimes \begin{pmatrix} y_0 \\ y_1 \end{pmatrix} \otimes \begin{pmatrix} z_0 \\ z_1 \end{pmatrix} = \begin{pmatrix} x_0 y_0 z_0 \\ x_0 y_1 z_0 \\ x_0 y_1 z_1 \\ x_1 y_0 z_1 \\ x_1 y_0 z_1 \\ x_1 y_1 z_1 \\ x_1 y_1 z_1 \\ x_1 y_1 z_1 \end{pmatrix}
$$

and so on.

and

For example, the number 4 can be represented with a three -bit string 100. We can write

$$
|4\rangle = |100\rangle = {0 \choose 1} \otimes {1 \choose 0} \otimes {1 \choose 0} = \begin{pmatrix} 0 \\ 0 \\ 0 \\ 1 \\ 0 \\ 0 \\ 0 \end{pmatrix}.
$$

![](_page_21_Figure_0.jpeg)

#### Quantum bits – qubits

 $|\psi\rangle =$ 

 $\boldsymbol{a}$ 

 $|a|^2 + |b|$ 

![](_page_22_Picture_1.jpeg)

A SPINNING COIN IS LIKE A QUBIT. EITHER LANDING ON "HEADS" OR "TAILS" IS POSSI - "HEADS" AN ARE IN SUPERPO

 $_{b}) = a|0\rangle + b|1\rangle$ 

$$
|\psi\rangle = \binom{a}{b} \otimes \binom{c}{d}
$$

$$
= \binom{ac}{bc}
$$

$$
= ac|00\rangle + ad|01\rangle + bc|10\rangle + bd|11\rangle
$$

$$
P = \frac{1}{2}
$$
  
 
$$
P = \frac{1}{2}
$$
  
 
$$
P = \frac{1}{2}
$$
  
 
$$
P = \frac{1}{2}
$$

$$
|ac|^2 + |ad|^2 + |bc|^2 + |bd|^2 = 1
$$

# Superposition

![](_page_23_Picture_1.jpeg)

MULTIPLE GUBITS.

Superposition of states is the fundamental factor that's making quantum computing powerful. Because while a classical bit can only be in either  $|0\rangle$  or  $|1\rangle$ , a qubit can be in a state where  $|0\rangle$ and  $|1\rangle$  coexist - a complex linear combination between  $|0\rangle$  and |1⟩. Thus, if we make a computing system out of this quantum phenomenon, we can have a single qubit that contains information that two classical bits would be needed. With N qubits, the system can compute  $2<sup>N</sup>$  classical bits of information.

#### Dirac notation and wavefunction

≺

![](_page_24_Picture_1.jpeg)

#### **Paul Dirac**

Physicist

Paul Adrien Maurice Dirac OM FRS was an English theoretical physicist who is regarded as one of the most significant physicists of the 20th century. Dirac made fundamental contributions to the early development of both quantum mechanics and quantum electrodynamics. Wikipedia

Born: August 8, 1902, Bristol, United Kingdom

Died: October 20, 1984, Tallahassee, FL

**Field:** Theoretical physics

Spouse: Margit Wigner (m. 1937-1984)

Schrödinger equation has the form of a wave equation

$$
-\frac{\hbar^2}{2m}\nabla^2\Psi(\mathbf{r},t)+V(\mathbf{r},t)\Psi(\mathbf{r},t)=i\hbar\frac{\partial\Psi(\mathbf{r},t)}{\partial t}
$$

 $\iota$  $\int_{-\infty}^{+\infty} \phi_j^*(x) \psi(x) dx = \sum_i c_i \int_{-\infty}^{+\infty} \phi_j(x)^* \phi_i(x) dx = c_j$ . Therefore the solution is a linear combination Of all the possible wavefunctions

$$
\psi(x) = \sum_{i} c_{i} \phi_{i}(x)
$$
\n
$$
\psi(x) = \sum_{i} c_{i} \phi_{i}(x) + \phi(x)dx = e^{i\phi(x)}
$$

In Dirac notation,  $|\psi\rangle = \sum_i c_i |\phi_i\rangle$ , where  $c_i = \langle \phi_i | \psi \rangle$ .

 $|\Psi\rangle$  denotes "the state with wavefunction"  $\Psi(\mathbf{r},t)$ 

$$
\varPsi^*(\bm{r},t)=\langle \varPsi|
$$

 $\overline{ \ }$ −∞ +∞  $\phi^*(x) \psi(x) dx \equiv \langle \phi | \psi \rangle$ 

### A qubit only has two "wavefunctions"

$$
\psi(x) = \sum_i c_i \phi_i(x)
$$

Nature

$$
|\psi\rangle = \binom{a}{b} = a|0\rangle + b|1\rangle
$$
 Computing

### Gates

![](_page_26_Picture_1.jpeg)

manipulate qubit states (vectors) through matrix multiplications

#### unitarity  $U^{\dagger}U=I$

#### So that it is reversible and probabilities add up to 1

*Math insert – unitary, adjoint or Hermitian conjugate* -----------------------------------------------------

In math, unitarity means  $U^{\dagger}U = I$ , where I is the identity matrix and the "f" symbol (reads "dagger") means adjoint or Hermitian conjugate of matrix  $U$ . It can be further written as  $U^{\dagger} = (U^*)^T = (U^T)^*$ , where "*T*" denotes transpose and "\*" complex conjugate:

$$
\begin{pmatrix} U_1 \\ U_2 \\ \vdots \\ U_N \end{pmatrix}^T = (U_1 \quad U_2 \quad \dots \quad U_N)
$$

and if  $a = a_0 + ia_1$ , then  $a^* = a_0 - ia_1$  by definition. Therefore,

$$
\begin{pmatrix} a & b \\ c & d \end{pmatrix}^{\dagger} = \begin{pmatrix} a^* & c^* \\ b^* & d^* \end{pmatrix}.
$$

#### **CNOT**

![](_page_27_Figure_1.jpeg)

*Math insert - Matrix multiplication* -------------------------------------------------------------------

Gates are N by N matrices that multiply to state with  $2<sup>N</sup>$  vector elements. They follow the rules such that

$$
\begin{pmatrix} a & b \\ c & d \end{pmatrix} \begin{pmatrix} x \\ y \end{pmatrix} = \begin{pmatrix} ax + by \\ cx + dy \end{pmatrix},
$$

$$
\begin{pmatrix} a & b & c \\ d & e & f \\ g & h & i \end{pmatrix} \begin{pmatrix} x \\ y \\ z \end{pmatrix} = \begin{pmatrix} ax + by + cz \\ dx + ey + fz \\ gx + hy + iz \end{pmatrix},
$$

and so on.

$$
CNOT|10\rangle = \begin{bmatrix} 1 & 0 & 0 & 0 \\ 0 & 1 & 0 & 0 \\ 0 & 0 & 0 & 1 \\ 0 & 0 & 1 & 0 \end{bmatrix} \begin{pmatrix} 0 \\ 0 \\ 1 \\ 0 \end{pmatrix} = \begin{pmatrix} 0 \\ 0 \\ 0 \\ 1 \end{pmatrix} = |11\rangle.
$$

Similarly,  $C|00\rangle = |00\rangle$ ,  $C|01\rangle = |01\rangle$  and  $C|11\rangle = |10\rangle$ .

### Circuit representation

![](_page_28_Figure_1.jpeg)

![](_page_28_Figure_2.jpeg)

### Hadamard H

$$
H = \begin{bmatrix} \frac{1}{\sqrt{2}} & \frac{1}{\sqrt{2}} \\ \frac{1}{\sqrt{2}} & -\frac{1}{\sqrt{2}} \end{bmatrix}
$$

#### Hadamard H

 $H =$   $rac{1}{\sqrt{2}}$   $-\frac{1}{\sqrt{2}}$ 

$$
H|0\rangle = \begin{bmatrix} \frac{1}{\sqrt{2}} & \frac{1}{\sqrt{2}} \\ \frac{1}{\sqrt{2}} & -\frac{1}{\sqrt{2}} \end{bmatrix} \begin{pmatrix} 1 \\ 0 \end{pmatrix}
$$

$$
= \begin{pmatrix} \frac{1}{\sqrt{2}} \\ \frac{1}{\sqrt{2}} \end{pmatrix} = \frac{1}{\sqrt{2}} \begin{pmatrix} 1 \\ 0 \end{pmatrix} + \frac{1}{\sqrt{2}} \begin{pmatrix} 0 \\ 1 \end{pmatrix}
$$

$$
= \frac{1}{\sqrt{2}} (|0\rangle + |1\rangle) \equiv |+\rangle
$$

$$
H|1\rangle = \begin{bmatrix} \frac{1}{\sqrt{2}} & \frac{1}{\sqrt{2}} \\ \frac{1}{\sqrt{2}} & -\frac{1}{\sqrt{2}} \end{bmatrix} \begin{pmatrix} 0 \\ 1 \end{pmatrix}
$$

$$
= \frac{1}{\sqrt{2}} (|0\rangle - |1\rangle) \equiv |- \rangle.
$$

# Bloch sphere

![](_page_31_Figure_1.jpeg)

![](_page_31_Figure_2.jpeg)

![](_page_31_Figure_3.jpeg)

![](_page_31_Figure_4.jpeg)

Arbitrary state

$$
|\psi\rangle = \cos\frac{\theta}{2}|0\rangle + e^{-i\phi}\sin\frac{\theta}{2}|1\rangle
$$

the states  $|0\rangle$  and  $|1\rangle$  are just two special cases with  $\theta = 0^\circ$  and 180°, respectively.

![](_page_32_Figure_0.jpeg)

 $X = \begin{bmatrix} 0 & 1 \\ 1 & 0 \end{bmatrix}$ 

 $X\binom{\alpha}{\beta} = \binom{\beta}{\alpha}$ 

![](_page_32_Figure_3.jpeg)

![](_page_33_Figure_0.jpeg)

![](_page_34_Figure_0.jpeg)

### General rotation

In general, rotation gates, R, about an axis can be described by the angles  $\phi$  and  $\theta$ :

$$
R_z(\phi) = \begin{bmatrix} e^{i\phi/2} & 0\\ 0 & e^{-i\phi/2} \end{bmatrix},
$$

$$
R_y(\theta) = \begin{bmatrix} \cos\frac{\theta}{2} & \sin\frac{\theta}{2} \\ -\sin\frac{\theta}{2} & \cos\frac{\theta}{2} \end{bmatrix},
$$

and

$$
R_x(\theta) = \begin{bmatrix} \cos\frac{\theta}{2} & i\sin\frac{\theta}{2} \\ -i\sin\frac{\theta}{2} & \cos\frac{\theta}{2} \end{bmatrix}
$$

$$
= R_z\left(\frac{\pi}{2}\right)R_y(\theta)R_z\left(-\frac{\pi}{2}\right).
$$

![](_page_35_Figure_5.jpeg)

### General rotation

In general, rotation gates, R, about an axis can be described by the angles  $\phi$  and  $\theta$ :

$$
R_z(\phi) = \begin{bmatrix} e^{i\phi/2} & 0\\ 0 & e^{-i\phi/2} \end{bmatrix},
$$

$$
R_y(\theta) = \begin{bmatrix} \cos\frac{\theta}{2} & \sin\frac{\theta}{2} \\ -\sin\frac{\theta}{2} & \cos\frac{\theta}{2} \end{bmatrix},
$$

and

$$
R_x(\theta) = \begin{bmatrix} \cos\frac{\theta}{2} & i\sin\frac{\theta}{2} \\ -i\sin\frac{\theta}{2} & \cos\frac{\theta}{2} \end{bmatrix}
$$

$$
= R_z\left(\frac{\pi}{2}\right)R_y(\theta)R_z\left(-\frac{\pi}{2}\right).
$$

![](_page_36_Figure_5.jpeg)

In fact, any arbitrary single quantum logic gate can be decomposed into a series of rotation matrices:

$$
U = e^{i\gamma} \begin{bmatrix} e^{-i\phi/2} & 0\\ 0 & e^{i\phi/2} \end{bmatrix} \begin{bmatrix} \cos\frac{\theta}{2} & -\sin\frac{\theta}{2} \\ \sin\frac{\theta}{2} & \cos\frac{\theta}{2} \end{bmatrix}
$$

with the only constraint on the gate being unitary. Here,  $e^{i\gamma}$  is a global phase shift that can be added without affecting the behavior.

### Hadamard revisit

![](_page_37_Figure_1.jpeg)

![](_page_38_Figure_0.jpeg)

**IBM Research** Published on May 31, 2017

SUBSCRIBE 27K

### Measurement – not a gate

BOTH HEAD AND TAIL ARE POSSIBLE

![](_page_39_Picture_3.jpeg)

MEASUREMENT

Not reversible

ONLY ONE OUTCOME CANNOT RETURN TO PREVIOUS STATE

 $|\psi\rangle = c_{00}|00\rangle + c_{01}|01\rangle + c_{10}|10\rangle + c_{11}|11\rangle$ 

$$
P = |c_{00}|^2 + |c_{01}|^2
$$
 \tIf first qubit is 0

$$
|\psi'\rangle = \frac{c_{00}|00\rangle + c_{01}|01\rangle}{\sqrt{P}}
$$

After measurement

#### Measurement

If we use the wavefunction approach, we can derive the value we'd expect to measure for a large number of measurements of a given observable, *M*. The expectation value can be obtained as

 $|M\rangle = \langle \psi|M|\psi\rangle = \sum_j m_j |c_j|^2$  ,

where  $m_j$  is each measurement result of  $M$ , and  $|c_j|^2 = P(m_j)$ is the probability of getting result  $m_j$ . Obtaining  $m_j$  leaves the system in the state  $|\psi_i\rangle$ . This unavoidable disturbance of the system caused by the measurement process is often described as a "collapse," a "projection" or a "reduction" of the wavefunction.

Generalized probability theory -> forget about wavefuntions, just look at probability

 $\sum_i p_i = 1$ 

1-norm Classical **Scott Aaronson** American computer scientist Scott Joel Aaronson is an American theoretical computer scientist and David J. Bruton Jr. Centennial Professor of Computer Science at the University of Texas at Austin. His primary areas of research are quantum computing and computational complexity theory. Wikipedia Born: May 21, 1981 (age 37 years), Philadelphia, PA **Nationality: American Spouse: Dana Moshkovitz Books: Quantum Computing Since Democritus** Known for: PostBQP, P versus NP problem, Boson sampling Education: Cornell University, University of California, Berkeley

 $\sum_{i} |a_i|^2 = 1$ 2-norm

Quantum mechanical

Amplitude can be positive, negative or complex

2-norm Vs 1-norm <https://www.scottaaronson.com/democritus/lec9.html>

To read more rigorous mathematical derivations of the axioms in modern quantum theory:

- [https://arxiv.org/abs/quant-ph/0101012](https://na01.safelinks.protection.outlook.com/?url=https://arxiv.org/abs/quant-ph/0101012&data=02|01||e6c373b510414df1dde208d61338d5e0|72f988bf86f141af91ab2d7cd011db47|1|0|636717532290977878&sdata=rnzSVxuIMdEji6msSqMJnSRV6k15EXJI1ssA5kMGZsI%3D&reserved=0)
- [https://arxiv.org/abs/1011.6451](https://na01.safelinks.protection.outlook.com/?url=https://arxiv.org/abs/1011.6451&data=02|01||e6c373b510414df1dde208d61338d5e0|72f988bf86f141af91ab2d7cd011db47|1|0|636717532290987887&sdata=V8hp0DioUBdQVdKGZPwCvUlEDDuhrAtG9dibGdAXeuk%3D&reserved=0)
- [https://arxiv.org/abs/quant-ph/0104088](https://na01.safelinks.protection.outlook.com/?url=https://arxiv.org/abs/quant-ph/0104088&data=02|01||e6c373b510414df1dde208d61338d5e0|72f988bf86f141af91ab2d7cd011db47|1|0|636717532290987887&sdata=ygy%2BEMrTnB4FTGShwLB4DWh7jz7BYR15Nn9Sk1DLqAk%3D&reserved=0)

![](_page_41_Picture_12.jpeg)

⋖

CONSTRUCTIVE INTERFERENCE

#### Interference

 $\sim$ 

DESTRUCTIVE INTERFERENCE

 $\equiv$ 

CONSTRUCTIVE INTERFERENCE

Interference

DESTRUCTIVE INTERFERENCE

![](_page_43_Picture_4.jpeg)

![](_page_43_Figure_5.jpeg)

![](_page_43_Figure_6.jpeg)

 $P(C) = 0.7 \times 0.8 + 0.3 \times 0.1 = 0.59$ , or 59%.

 $a_c = \sqrt{0.7} \times \sqrt{0.8} - \sqrt{0.3} \times \sqrt{0.1}$  $P(C) = |a_c|^2 \approx 0.548$ , or 54.8%.

# Entanglement

Bell states

$$
|\varphi^{\pm}\rangle=\tfrac{|01\rangle\pm|10\rangle}{\sqrt{2}}\text{ and }|\varphi^{\pm}\rangle=\tfrac{|00\rangle\pm|11\rangle}{\sqrt{2}}
$$

BY MEASURING ONE OF THE QUBIT WOULD  $\circ$ 

 $\circ$ 

Take  $|\phi^+\rangle$  as an example, upon measuring the first qubit, one obtains two possible results:

- 1. First qubit is 0, get a state  $|\phi'\rangle = |00\rangle$  with probability  $\frac{1}{2}$ .
- 2. First qubit is 1, get a state  $|\phi''\rangle = |11\rangle$  with probability  $\frac{1}{2}$ .

If the second qubit is measured, the result is the same as the above. This means that measuring one qubit tells us what the other qubit is.

# Entanglement

*Math insert – entangled states cannot be factored back to individual qubits*--------------

Remember in section 1.1, a two-qubit state can be obtained by doing a tensor product of two individual one-qubit states. However, a Bell state cannot be factored back into two individual qubits. For example,

$$
|\phi^{\pm}\rangle = \frac{|00\rangle \pm |11\rangle}{\sqrt{2}} = \begin{pmatrix} \frac{1}{\sqrt{2}} \\ 0 \\ 0 \\ \frac{1}{\sqrt{2}} \end{pmatrix}.
$$

If we want to factor it back to two separate qubits as in  ${n \choose h}$  $_b)$  $\otimes$  $\begin{pmatrix} c \\ d \end{pmatrix}$ , then this set of equations need to be simultaneously satisfied

 $ac = \frac{1}{\sqrt{2}}$ ,  $ad = 0$ ,  $bc = 0$  and  $bd = \frac{1}{\sqrt{2}}$ . Unfortunately, it is impossible. This set of equations has no solution. It can only be 50% chance of getting  $|00\rangle = \begin{pmatrix} 1 \ 0 \end{pmatrix}$  $\boldsymbol{0}$  $\big)$ ⊗ $\big( \frac{1}{0}$  $\boldsymbol{0}$ ) or  $|11\rangle = \begin{pmatrix} 0 \\ 1 \end{pmatrix}$ 1  $\big) \otimes \big( \begin{smallmatrix} 0 & 0 \ 1 & 0 \end{smallmatrix} \big)$ 1  $\cdot$ 

#### Creating Bell states

![](_page_46_Figure_1.jpeg)

![](_page_46_Picture_17.jpeg)

Try proving this table

### Greenberger – Horne – Zeilinger (GHZ) states

$$
|GHZ\rangle_{simplest} = \frac{|000\rangle + |111\rangle}{\sqrt{2}}
$$

$$
|GHZ\rangle_{general} = \frac{|0\rangle^{\otimes N} + |1\rangle^{\otimes N}}{\sqrt{2}}
$$

Imagine there are N entangled qubits. Because they are correlated, by measuring one qubit, we know the result of another qubit. If N = 500, there are  $2^{500}$  possible states in the system - more than the number of atoms in the Universe. Yet if they are all entangled, the Universe stores and calculates that amount of data simultaneously. This is the power of Nature that quantum computing utilizes.

![](_page_48_Figure_0.jpeg)

![](_page_49_Figure_0.jpeg)

To send '10', she applies a  $Z$  gate

2

![](_page_50_Figure_0.jpeg)

For '11', she uses an iY gate or a  $Z * X$  gate

 $\mathbf{Z}$ 

# **Teleportation**

![](_page_51_Figure_1.jpeg)

![](_page_51_Figure_2.jpeg)

![](_page_51_Picture_118.jpeg)

BOB APPLIES GATE(S) BASED ON ALICE'S RESILLT. THIS TURNS HIS QUBIT INTO THE SAME STATE AS HER NEN ONE.

![](_page_51_Figure_5.jpeg)

### Teleportation

![](_page_52_Figure_1.jpeg)

![](_page_53_Picture_0.jpeg)

### **Teleportation**

![](_page_53_Figure_2.jpeg)

![](_page_53_Figure_3.jpeg)

If the first qubit is 0, the state after measurement becomes

$$
\frac{1}{2} \left[ |00\rangle(\alpha|0\rangle + \beta|1\rangle) + |01\rangle(\alpha|1\rangle + \beta|0\rangle) \right].
$$

If then another measurement is done on the second qubit and it is 0, the state becomes

 $\frac{1}{2}$ [|00)( $\alpha$ |0) +  $\beta$ |1))].

This also tells us that the third qubit is in state  $\lbrack \alpha \vert 0 \rangle + \beta \vert 1 \rangle$ .

#### https://quantumfactsheet.github.io/

#### A common mistake

A COMMON MISTAKE ON ENTANGLEMENT :

![](_page_54_Picture_3.jpeg)

 $\bullet$ 

IF ONE CHANGES THE OTHER ONE IMMEDIATLY CHANGES TOO

![](_page_54_Picture_6.jpeg)

INFORMATION CANNOT TRAVEL FASTER THAN LIGHT SEE PHASE 3

![](_page_54_Picture_8.jpeg)

![](_page_54_Picture_9.jpeg)

ALICE AND BOB HAVE TO EXCHANGE CLASSICAL INFORMATION (SLOWER THAN LIGHT) IN THE CASE OF TELEPORTATION, FOR EXAMPLE.

![](_page_54_Picture_11.jpeg)

![](_page_54_Picture_12.jpeg)

HER QUBIT AND SEES 10), SO THE SYSTEM IS 10)105 NOT IDID.

![](_page_54_Picture_14.jpeg)

ALTCE KNOWS THAT  $BOB'S GUBIT IS I0$ .

THE GUBITS, IF ALICE MEASURES 10), BOB'S QUBIT MUST BE  $|0\rangle$ .

IF BOB LOOKS AT HIS QUBIT, HE WILL OBSERVE 10). AND WILL KNOW THAT ALTCE'S GUBIT IS 10).

![](_page_54_Picture_18.jpeg)

# Encryption

![](_page_55_Figure_1.jpeg)

They can't communicate faster than light, but at least they can communicate securely.

## Q# exercise: option 1

#### **No installation, web-based Jupyter Notebooks**

• The Quantum Katas project (tutorials and exercises for learning quantum computing) <https://github.com/Microsoft/QuantumKatas>

# Q# exercise: option 2

#### **Prerequisites**

- [Install VS Code and Quantum Development Kit extension according to](https://docs.microsoft.com/en-us/quantum/quantum-installconfig?view=qsharp-preview) instructions
- The Quantum Katas project (tutorials and exercises for learning quantum computing) [https://github.com/Microsoft/QuantumKatas](https://nam06.safelinks.protection.outlook.com/?url=https%3A%2F%2Fgithub.com%2FMicrosoft%2FQuantumKatas&data=02%7C01%7CKitty.Yeung%40microsoft.com%7C29071a1b22614fb9a5fc08d756671eb9%7C72f988bf86f141af91ab2d7cd011db47%7C1%7C0%7C637072873203016148&sdata=O9Dkr6Vv8ApwPq%2Faty784Zanub2ddytAqJaqoNslaOg%3D&reserved=0)

# Q# exercise: option 3

#### **Prerequisites**

- Please install Jupyter Notebooks and Q# following the instructions at [https://docs.microsoft.com/quantum/install-guide#develop-with](https://docs.microsoft.com/quantum/install-guide#develop-with-jupyter-notebooks)jupyter-notebooks (any platform and any editor is fine)
- The Quantum Katas project (tutorials and exercises for learning quantum computing) [https://github.com/Microsoft/QuantumKatas](https://nam06.safelinks.protection.outlook.com/?url=https%3A%2F%2Fgithub.com%2FMicrosoft%2FQuantumKatas&data=02%7C01%7CKitty.Yeung%40microsoft.com%7C29071a1b22614fb9a5fc08d756671eb9%7C72f988bf86f141af91ab2d7cd011db47%7C1%7C0%7C637072873203016148&sdata=O9Dkr6Vv8ApwPq%2Faty784Zanub2ddytAqJaqoNslaOg%3D&reserved=0)

## Q# exercise: Single-qubit gates

- 1. Go to Basic Gates katas Task 1.1
- 2. Task 1.8

#### 3. Task 2.1 Q# exercise: Two-qubit gates

# Q# exercise: Superposition and Entanglement

- 1. Go to Superposition katas Task 4
- 2. Task 6
- 3. Try completing other tasks

## Q# exercise: Measurement

- 1. Go to Measurement katas Task 1.1 r
- 2. 1.3
- 3. Try completing other tasks

# Q# exercise: Teleportation

- 1. Go to Teleportation katas Task 1.1-1.7
- 2. Try completing other tasks

# Introduction to Quantum Computing

![](_page_63_Picture_1.jpeg)

Kitty Yeung, Ph.D. in Applied Physics

Creative Technologist + Sr. PM Silicon Valley, Microsoft

![](_page_63_Picture_39.jpeg)

www.artbyphysicistkittyyeung.com @KittyArtPhysics @artbyphysicistkittyyeung

Nov 15, 2019 Hackaday Supercon

![](_page_63_Picture_7.jpeg)